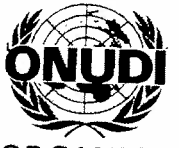

 $\triangleleft$ 

ORGANISATION DES NATIONS UNIES POUR LE DÉVELOPPEMENT INDUSTRIEL

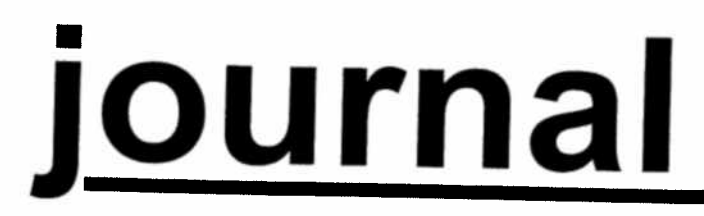

# CONFÉRENCE GÉNÉRALE Neuvième session

Vienne, 3-7 décembre 2001

 $N^{\circ}$  5

## PROGRAMME DES SÉANCES

## du vendredi 7 décembre 2001

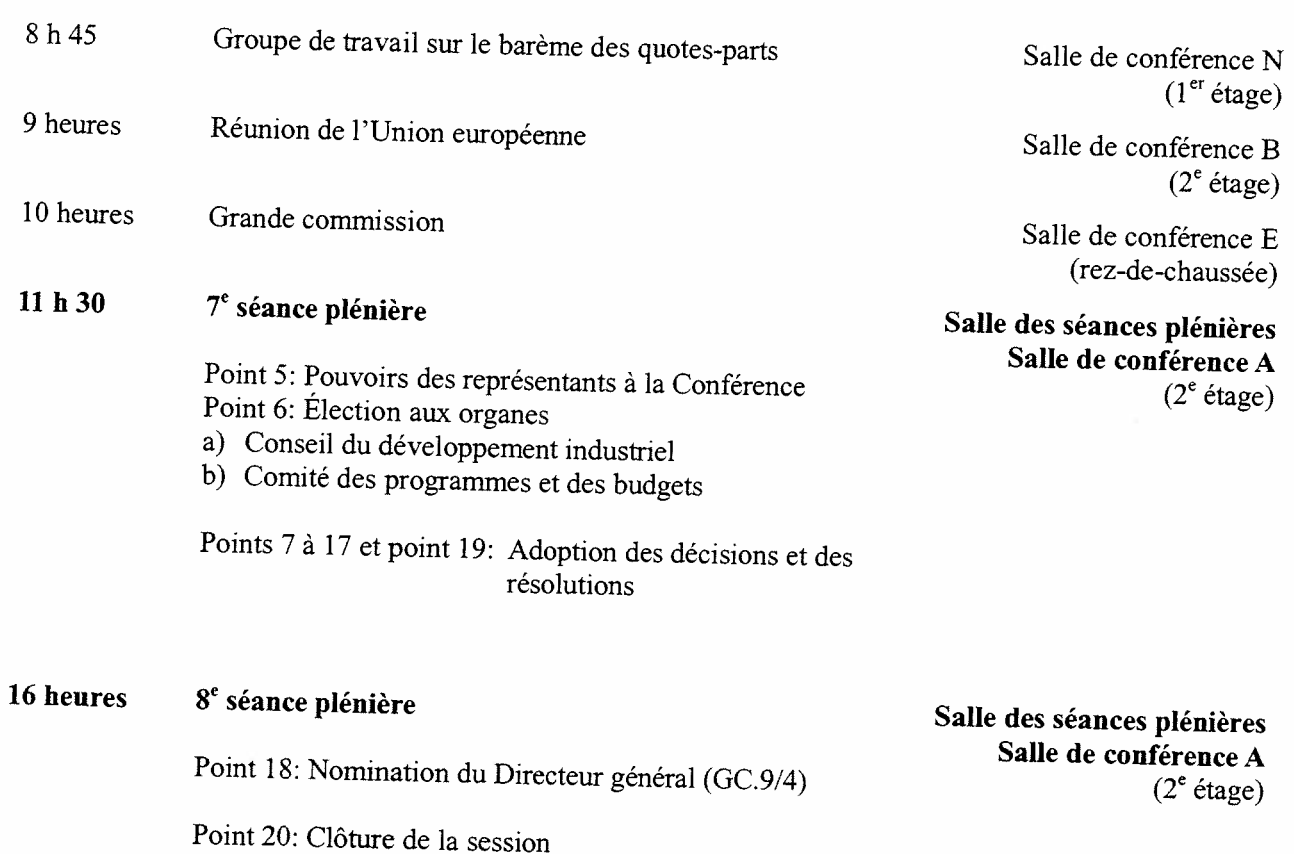

Journal, M<sup>me</sup> Monika Deisting. Prière  $\mathbf{M^{mc}}$ d'adresser les textes à insérer dans le *Journal* aussi longtemps que possible à l'avance à la rédactrice du<br><sup>le</sup> Monika Deisting, bureau O2 B 548, poste 2012, à l'Austria Center.

#### $-2-$

## APERÇU DES SÉ&NcES

#### du jeudi <sup>6</sup> décembre 2001

#### $5<sup>e</sup>$  séance plénière (10 heures)

Points 7 à 17: Débat général (suite)

Des déclarations ont été faites par les représentants des pays suivants: Pakistan, Guinée, Burundi, Kenya, République tchèque, Suisse, Japon, Luxembourg, Sri Lanka, Bélarus, Zimbabwe, Roumanie, Yougoslavie, Madagascar, République populaire démocratique de Corée, Norvège. Koweït, Soudan et République de Corée.

#### <sup>6</sup> séance <sup>p</sup>lénière (15 heures)

Points 7 à 17: Débat général (suite)

Des déclarations ont été faites par les représentants des pays suivants: Bhoutan, Éthiopie. Royaume-Uni de Grande-Bretagne et d'irlande du Nord, République-Unie de Tanzanie, Sénégal, Côte d'Ivoire, Jamahiriya arabe libyenne, Angola, Népal, Bénin, Lesotho et Rwanda.

#### AVIS

#### Cartes d'accès au CIV et à l'Austria Center délivrées pour la Conférence

Les cartes d'accès au CIV et <sup>à</sup> l'Austria Center délivrées pour la Conférence pouvan<sup>t</sup> être renouvelées et réutilisées lors de sessions ulténeures, les membres des délégations qu<sup>i</sup> en sont munis sont priés de les remettre <sup>à</sup> la fin de la présente session <sup>à</sup> un agen<sup>t</sup> des services de sécurité ou <sup>à</sup> un fonctionnaire des conférences. Il ne <sup>s</sup>'agit pas, bien entendu, des membres des délégations en possession de cartes d'identité du CIV délivrées aux mission permanentes.

#### Documentation

Les représentants sont priés de faire en sorte de retirer les documents déposés dans leurs casiers au comptoir de dstribution des documents <sup>à</sup> l'extérieur de la salle de conférence A. avant la dernière séance plénière.

### Rendez-vous avec des fonctionnaires du Secrétariat de l'ONTJDI

Les représentants désireux de rencontrer des fonctionnaires du Secrétariat de l'ONUDI pourront prendre rendez-vous dans le bureau <sup>03</sup> <sup>A</sup> <sup>441</sup> de <sup>I</sup> 'Austna Center Vienne.

# Fonds de développement industriel

developpement industriel (FDI) ou par l'intermédiaire des fonds d'affectation spéciale peuvent être Les représentants sont informés que, pendant la durée de la session, les contributions au Fonds de présentées à M. Adrie de Groot. Coordonnateur pour la mobilisation de fonds, ou discutées avec lui, dans le bureau 02 C 251, où l'on pourra trouver les formulaires d'annonce de contributions au FDI. On peut également <sup>251</sup>. où l'on pourra trouver les formulaires d'annonce de contributions au FDI. On peut s'adresser à M. de Groot au poste 2045 pour toute question relative à la mobilisation de fonds.

## Cybercafé de I'ONUDI

et il est équipé d'ordinateurs de bureau branchés sur Internet. Des fonctionnaires de l'ONUDI seront sur Un cybercafé est ouvert de 8 h 30 à 18 heures au foyer A, au  $2^e$  étage de l'Austria Center (poste 2029), place pour sur les sur les sites Web de l'ONUDI (général et affaires). Les représentants auront en outre la possibilité d'envoyer<br>et de recevoir du courrier électronique.

# Documents de la Conférence sur Internet

Tous les documents de la Conférence générale ont été publiés sur le site Web de l'ONUDI sur (www.unido.org). Pour les consulter, cliquer sur "About Unido" <sup>à</sup> droite au milieu de la page d'accueil, puis "Goveming bodies" <sup>à</sup> droite dans l'écran suivant. La session, une fois terminée, sera résumée dans le bulletin UNIDOScope.

## Ordinateur individuel

salle 02 A 443 Au cours de la présente session, un ordinateur individuel sera <sup>à</sup> la disposition des représentants dans la de l'Austria Center Vienne.

## Publications de l'ONUDI destinées à la vente

Des publications de l'ONUDI peuvent être achetées au comptoir d'exposition des publications, foyer A, 2<sup>e</sup> étage, de l'Austria Center ou au Bureau des publications destinées à la vente (bureau D2078 du Centre international toyer A, 2<sup>e</sup> étage, de l'Austria Center ou au Bureau des publications destinées à la vente (bureau D2078 du Centre international de Vienne, tél. 88-5031)<sup>\*</sup>.

<sup>\*</sup> Pour les communications au sein de l'Austria Center, composer seulement le poste.

 $\tilde{\ell}$  $\vec{\Phi}$